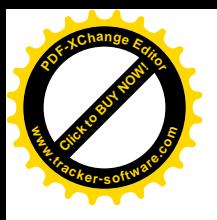

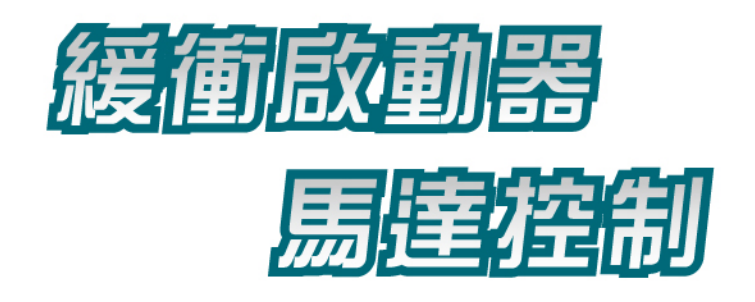

紐西蘭豪康電子有限公司是您在緩衝啟動器行業中 的忠實伙伴。我們特別為交流感應馬達生產及設計 緩衝啟動解決方案。

當您選擇了豪康,就意味著您得到了具有最先進的 緩衝啟動技術,並且能夠承受最嚴峻的環境考驗的 產品。

豪康的產品種類眾多,您可依據需求選擇最適合您 的緩衝啟動器。我們更可為您提供符合您特別需求 的緩衝啟動器。

我們和世界上頂尖的公司合作,在全世界各個國家 為客戶提供緩衝啟動器。我們的經銷商都是當地馬 達控制系統中的專業公司。當您選擇了豪康,無論 您在世界上任何地方,您都可以得到迅速、專業的 建議和服務。

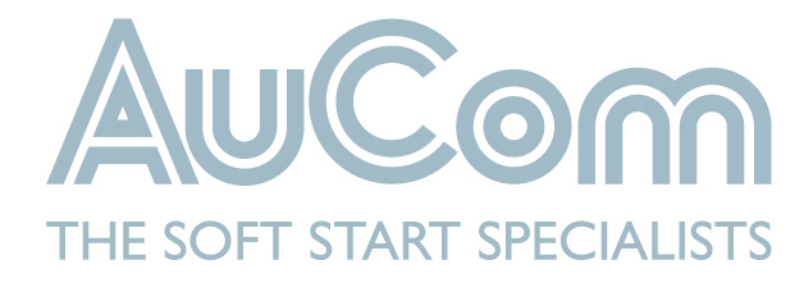

### 泵業

灌溉 水處理 基礎設施建設

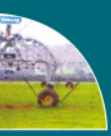

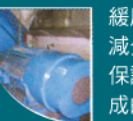

緩啟動和緩停止可防止水錘現象, 減少導管和閥門壓力。先進的馬達 保護能避免因系統中斷式阻塞而造 成的損害。

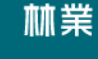

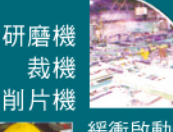

緩衝啟動器可使瞬時轉矩最小化, 並減少啟動電流造成的損害,有效 地延長了設備的使用壽命,提高了 運行效率。

#### 礦業

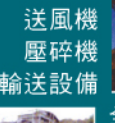

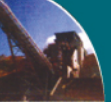

全面的馬達管理系統提供了最先進 的緩衝啟動控制,電機/負載 保護系 統,多種控制及界面功能。

#### 航運

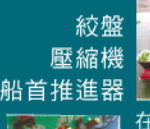

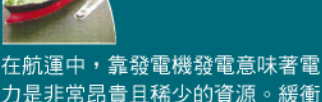

力是非常昂貴且稀少的資源。緩衝 啟動器可控制啟動電流,減少電力 消耗。

石化業

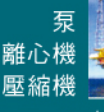

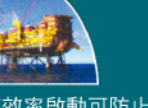

高效率啟動可防止馬達發熱,可減 少火災的發生。由於減少震動和壓 力,緩衝啟動器可有效延長設備的 使用壽命。

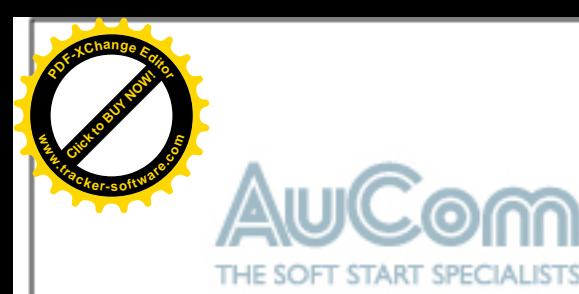

# 豪康 / 緩衝啟動專家

豪康是全球緩衝啟動器行業的領導者,技術革 新和工程技術方面享有很高的聲譽。

紐西蘭豪康電子有限公司是紐西蘭獨資企業, 專門設計交流感應馬達及生產緩衝啟動器。公 司成立於1978年,現在在紐西蘭的克賴斯特和 中國上海分別股有辦事機構。

豪康緩衝啟動器透過還佈全球的經銷網絡,包 括OEM客戶及在開發設備、發電機及自動控制領 域的專業合作伙伴銷往世界各地。

致力於為客戶提供最先進、最可靠的馬達緩衝 啟動器解決方案,有足夠的技術、設計和生產 能力確保在馬達緩衝啟動器行業的領先地位。

#### |技術革新

豪康是世界上最早為馬達控制提供緩衝啟動器 解決方案的公司,且在開發新技術方面取得了 頂尖的成就。也是相關的國際標準委員會中的 重要成員。

### | 品質

豪康的產品,已通過ISO 9001:2000的品質認證 ,且所有的產品和設計都通過了全球化的標準測 試,如:IEC 60947-4-2、UL508、CCCCISPR-11 。豪康的所有產品在出廠前都經過合格檢驗設備 谁行全面測試,在出貨前都經過單獨測試。

#### Ⅰ選擇

針對完全不同的應用情況,豪康提供了多種解決 方案來滿足每個用戶的需要。既有為簡單應用設 計的解決方案,也能為繁雜應用提供功能全面先 進的緩衝啟動器。為了使您的安裝更優化,我們 提供了如套裝軟體這樣的配件來協助您進行緩衝 啟動器的選擇。我們還增加終端面板,使監控更 簡單並確保安裝後的高效率運行。

所有豪康緩衝啟動器都支援標榫的通信協定, 如 Modbus、DeviceNet、Profibus,可以輕易和現 有的馬達控制網路相結合。我們還提供為緩衝啟 動器,控制所設計的套裝軟體。

#### |支援

豪康的合作伙伴都是緩衝啟動器和馬達控制行業 的專業公司,也是當地市場的專家。我們與眾多 合作伙伴鼎力合作,確保用戶都能得到最佳解決 方案,全球化的服務支持和全面的產品管理體系 ・保證毎台豪康緩衝欧動器可以為您提供卓越的 性能!

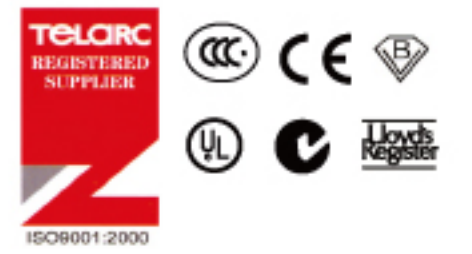

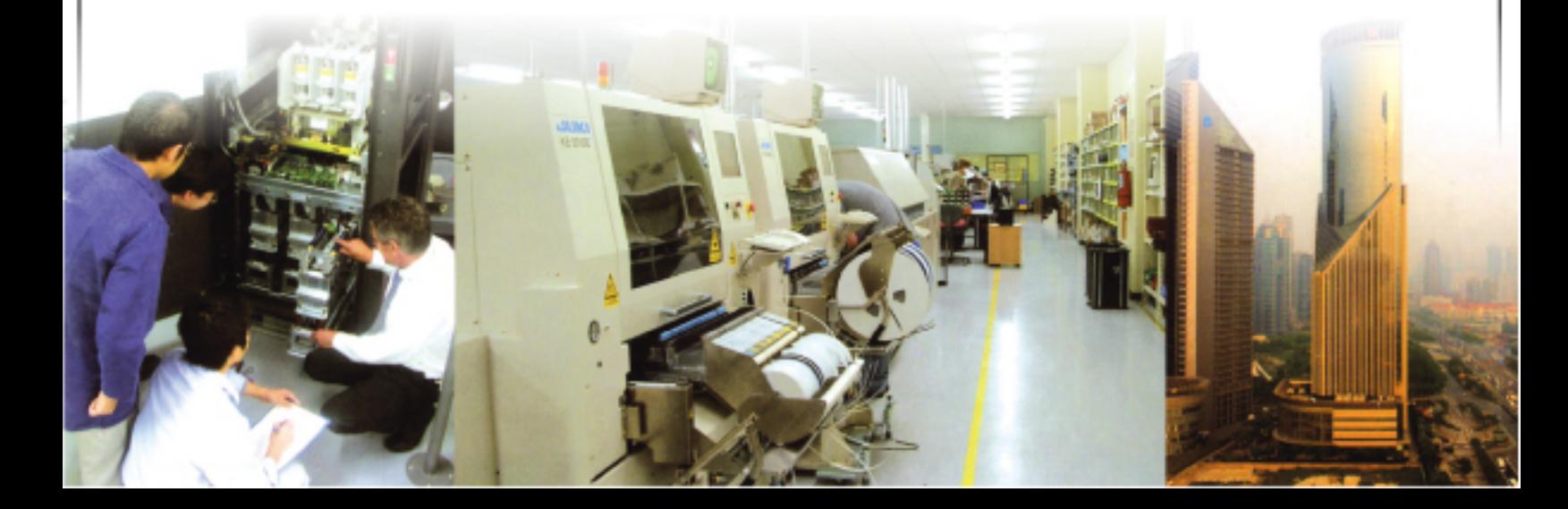

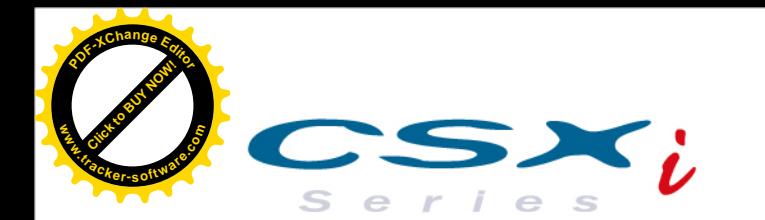

# 精巧型緩衝啟動器

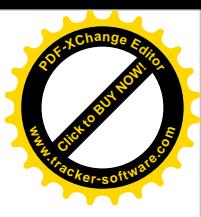

CSXi系列精巧型緩衝啟動器是全面的馬達啟動器和保護系統。除了定電流起動控 制外,CSXi緩衝啟動器還提供了先進的馬達過熱保護和多種保護功能,包括馬達 過熱、欠相保護、相序保護及啟動時保護。 CSXi體積小巧, 安裝簡便, 配置了類比式的旋鈕操作。內置旁路裝置可消除運行

時的熱量散發,減少了盤內對散熱的需求。

- 精巧設計, 內建旁路裝置
- 可規劃啟動模式
- 多種馬達保護
- 
- 靈活的通訊選項
	-

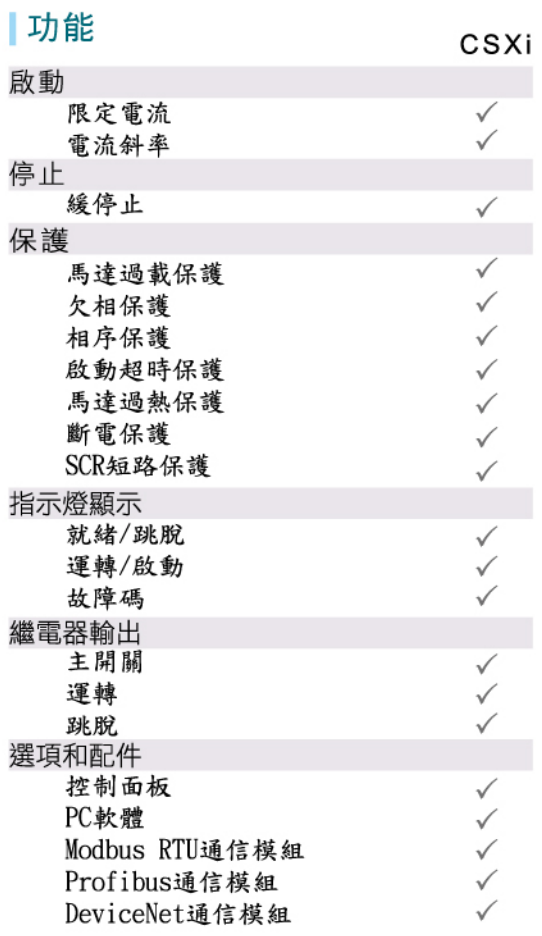

雷路示意圖 帶迴路保護斷路器及輔助開關的CSXi安裝

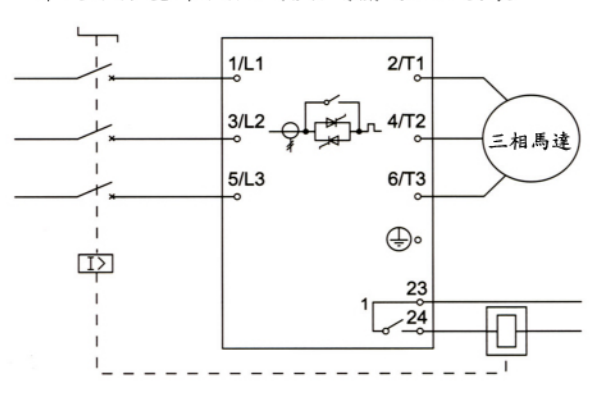

帶迴路保護斷路器及電磁接觸器的CSXi安裝

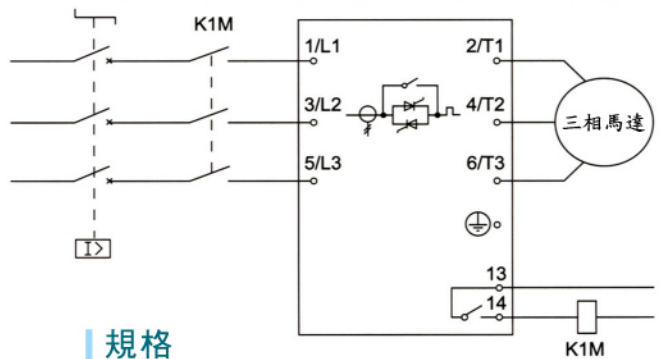

#### |額定值

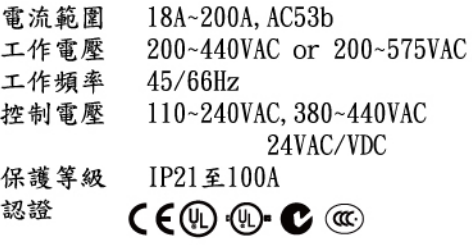

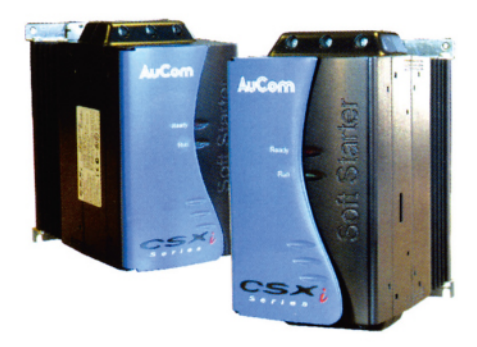

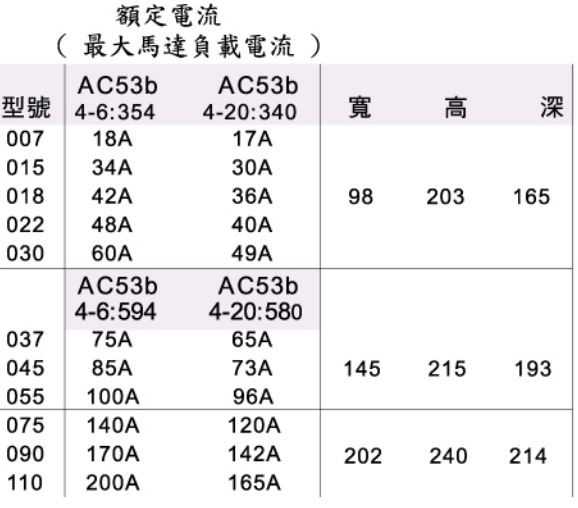

 $-1-$ 

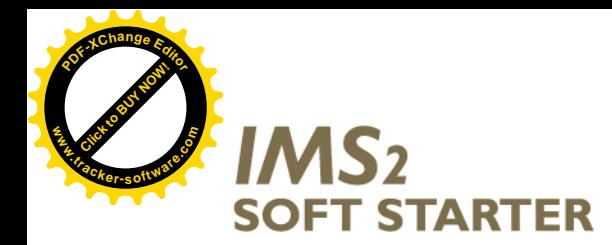

數位型緩衝啟動器(IMS2)

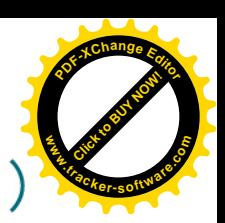

豪康IMS2系列緩衝啟動器集合了先進、靈活和便利使用的優點於一身,是全面的 緩衝啟動器。從簡單到複雜的應用,IMS2的眾多功能都能滿足所有馬達的啟動和控 制需求。

IMS2具有多種緩啟動和緩停止可規劃選擇,確保適用於所有負載類型運行優化控 制。獨特的扭矩控制系統提供比限電流起動更大的直線、加速,像特殊的泵控制 功能可減少水錘效應。

- 
- 終端控制外部輸入/輸出
- 先進的緩啟動和緩停止控制 包括在旁路情況下的各種保護功能
	- 完全可規劃的自動復歸

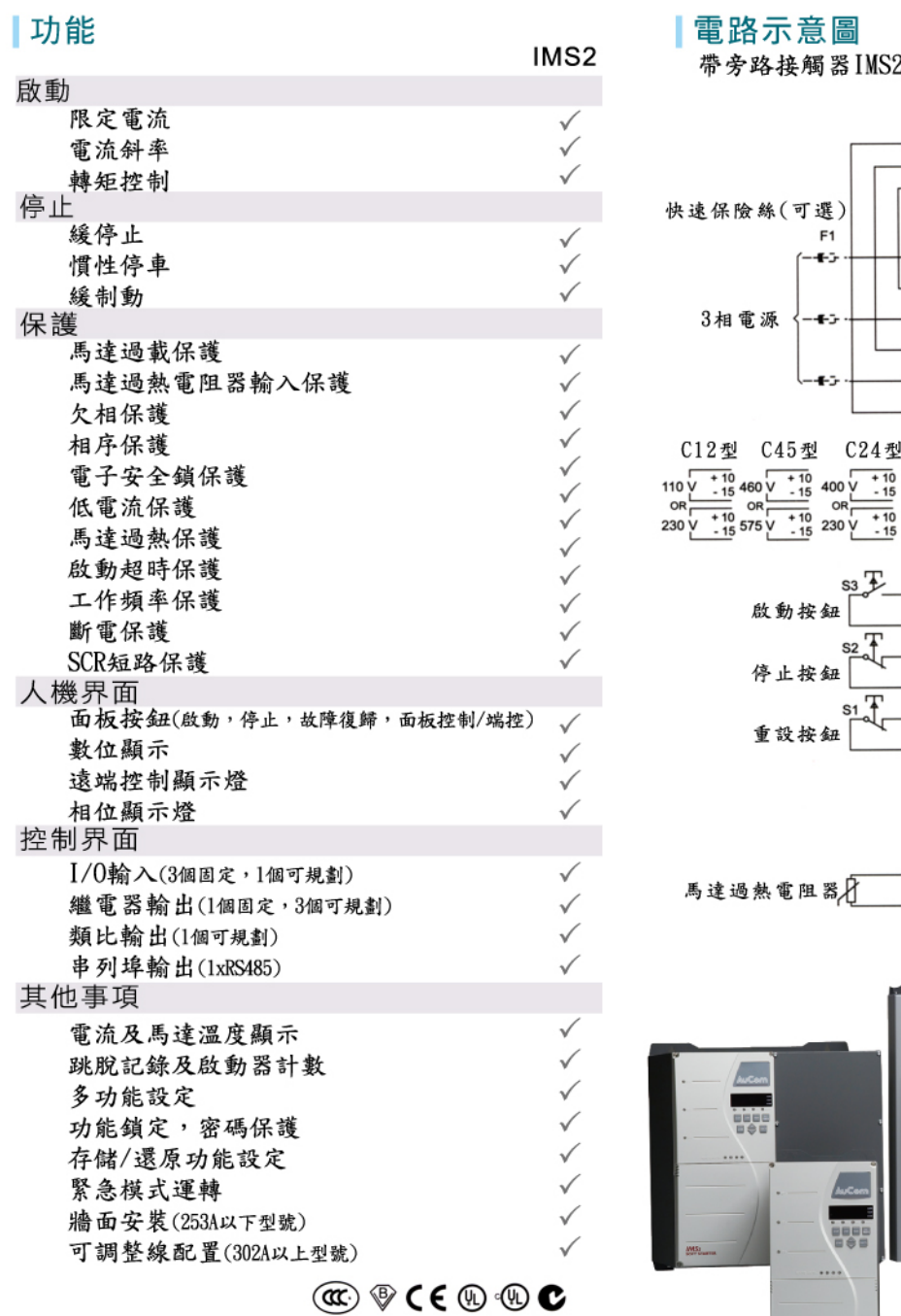

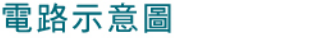

安裝(由運轉輸出控制)

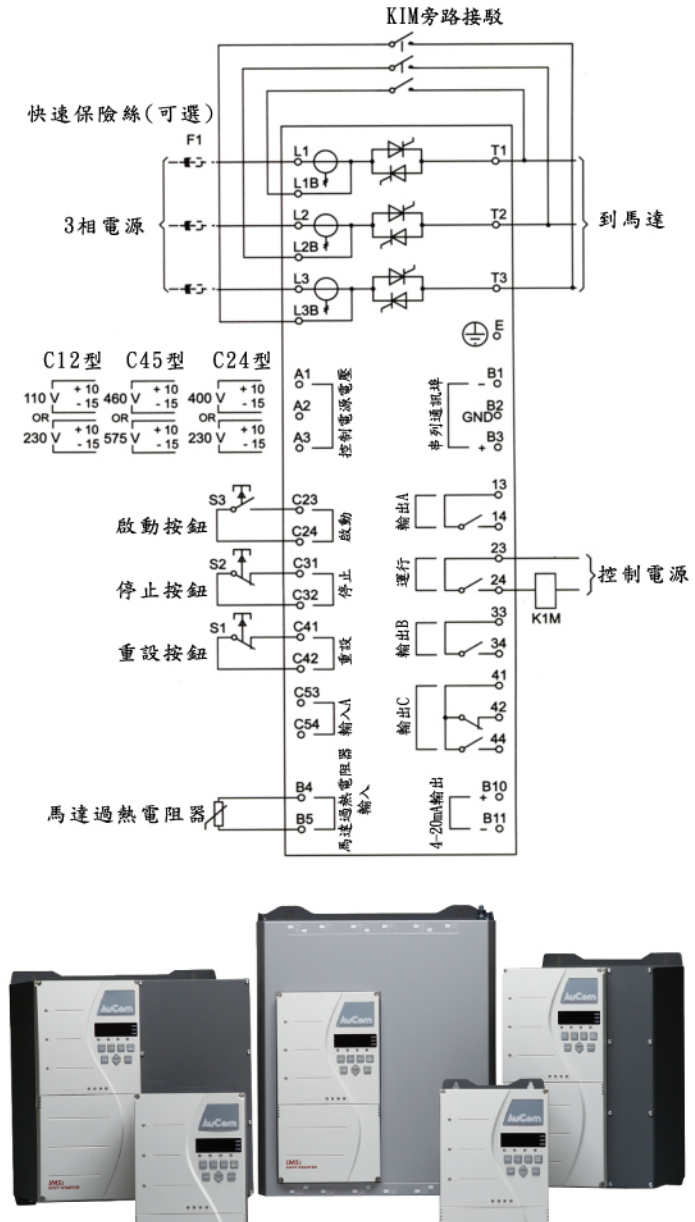

 $\underbrace{\mathsf{MS}}_{\mathsf{beam}} = \begin{pmatrix} 1 & 0 \\ 0 & 1 \end{pmatrix}$ 

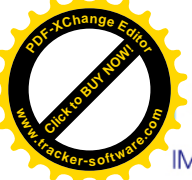

## 額定電流(AC53a)

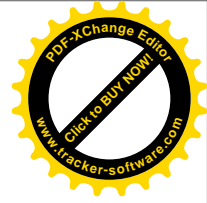

IMS2緩衝啟動器可選擇是否使用旁路進行安裝,還可選擇三線或六線(Inside delta)配置接線。

緩衝啟動器的旁路功能可在運行過程中降低馬達運轉而產生的熱量,因此可減少對通風管和冷卻器的需求。 在Inside delta接線模式下,緩衝啟動器在馬達的delta線圈內,允許對電流超過額定50%的馬達進行控制。

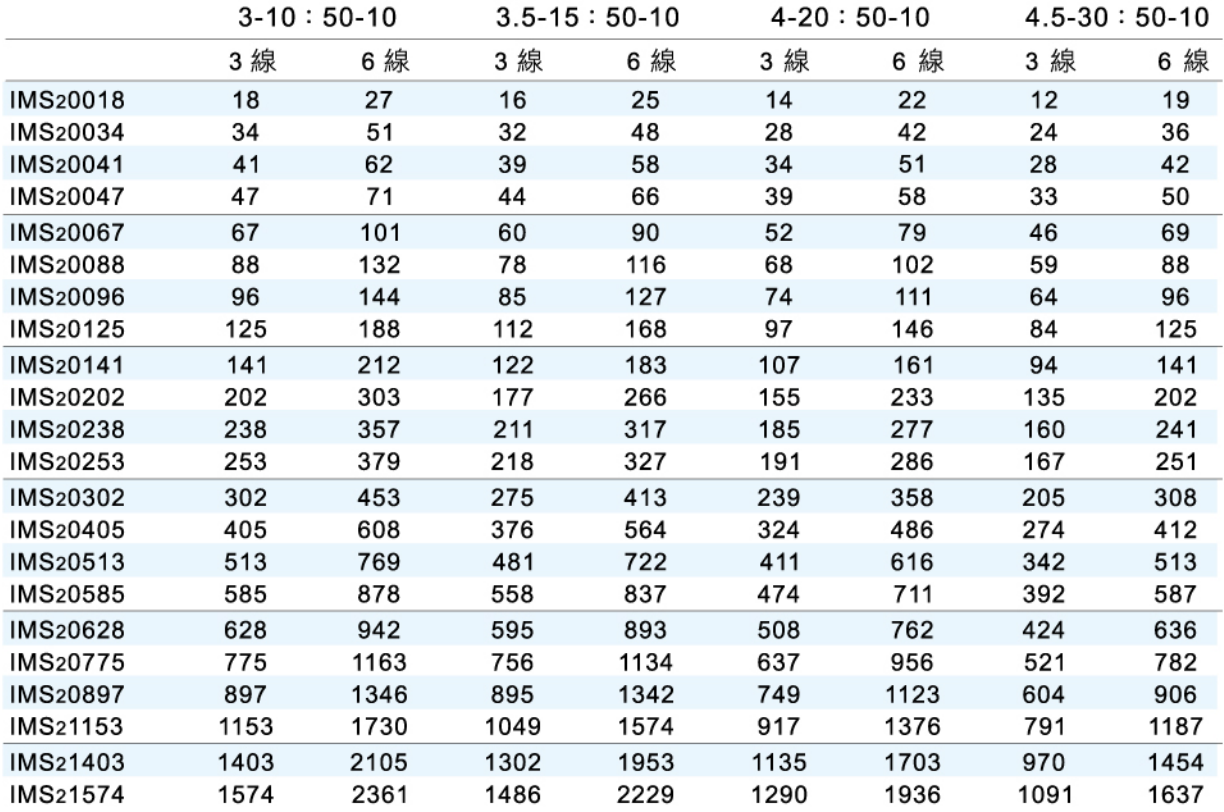

### |外部尺寸

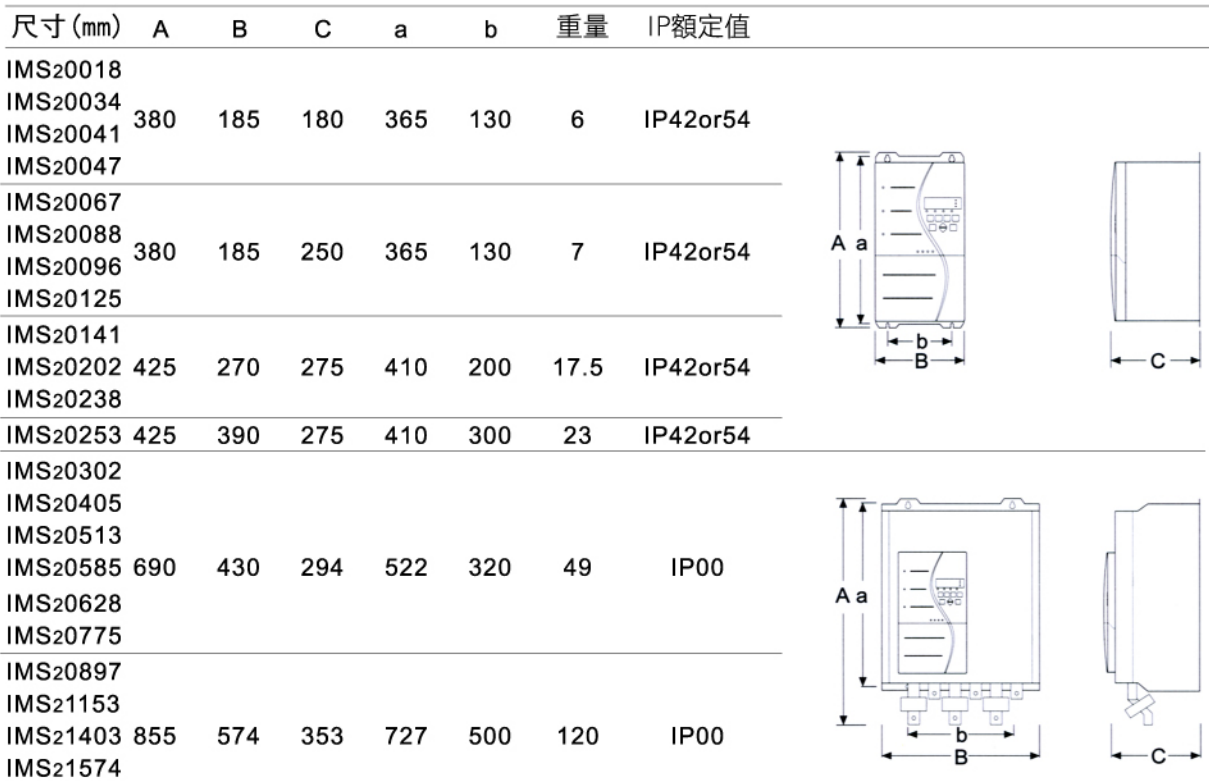

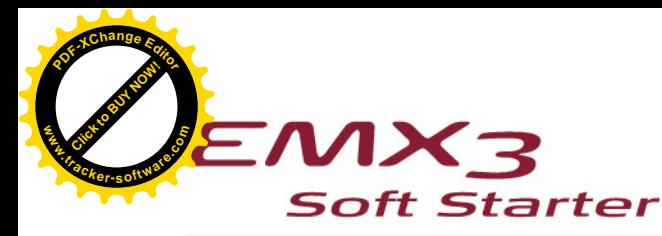

# 低電壓數位式緩衝啟動器

產品特點 L

容易安裝與卸下的孔位設計。

#### 頂部和底部整線固定架 可拉緊電纜使其整齊。

小而深的腳架可節省空間。

#### |功能

### 啟動 XLR-8自適應加速控制 恆定電流 電流斜坡 反衝啟動 緩停止 XLR-8自適應減速控制 TVR緩停止 剎車模式 電壓斜坡停止

#### 面板

遠端控制選擇 狀態指示LED燈 螢幕清楚易懂 完整顯示文字訊息 多語言選擇 快捷鍵

保護 完整客製化保護 馬達熱模組保護 馬達熱敏電阻保護 相序保護 欠電流保護 電流不平衡保護 可制定的保護 瞬間過流保護 輸入跳脫保護 散熱器過熱 SCR短路保護 馬達連接保護 馬達過載保護 馬達電路保護 超時啟動保護 穩流保護裝置 接地故障保護(另購) RS485故障保護 額定頻率保護

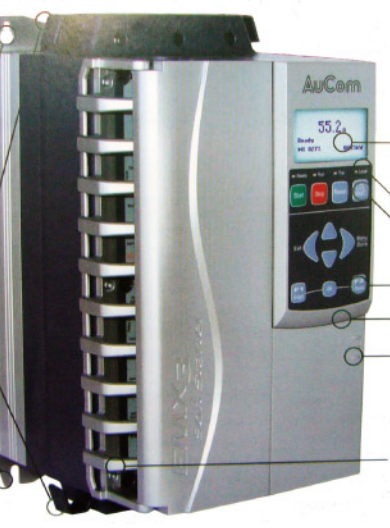

大螢幕顯示完整文字訊息, 取代需查詢的代碼。 LED燈號顯示即時狀態。 啟動、停止、復歸,本機/遠端控制鈕。

模式切换快捷鍵。

- 可卸下的控制面板,保護等級達IP65。
- 輕易安裝門板可隱藏電纜。

獨特設計接線框, 使其他物件與本體的上下左右方, 皆能輕易連接安裝。

#### 其他功能

啟動器通訊中斷 網路通訊故障 三線控制或內部三角控制偵測 自動檢知線供電或內部供電 可規劃自動啟動及停止 24VDC 辅助電壓輸出 PT100(RTD)輸入 真實時間記錄(內含電池) 緩啟動電源故障功能規劃 正逆轉寸動功能  $I/0$ 擴充卡 $(3,$ 購)

認證

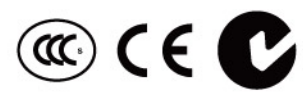

(Ų<sub>L</sub> Lloyd's<br>Register

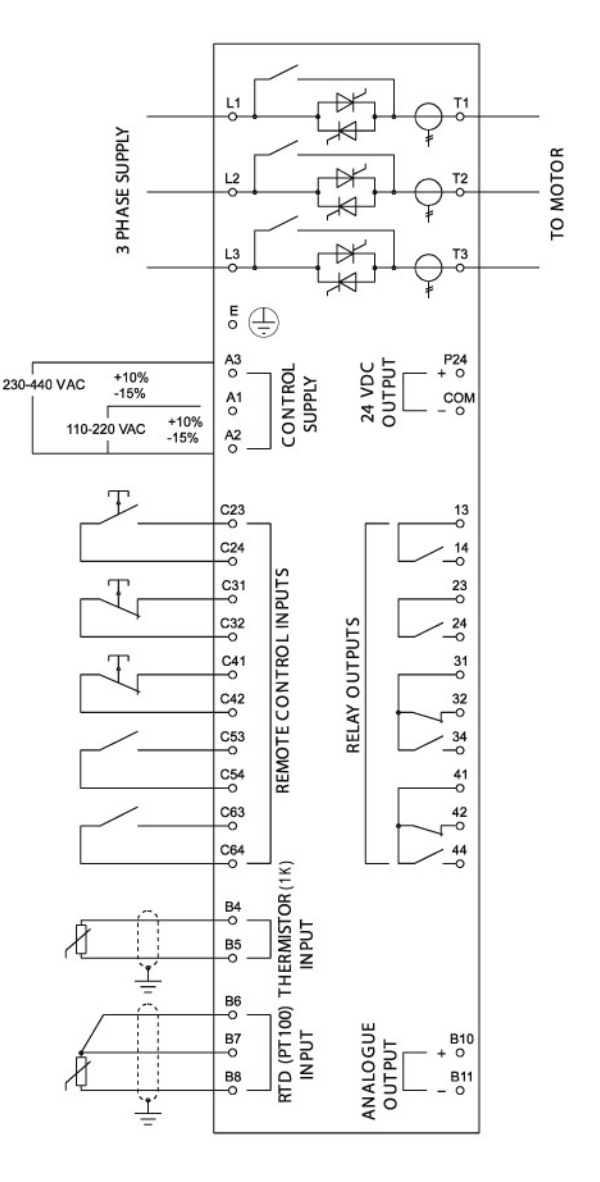

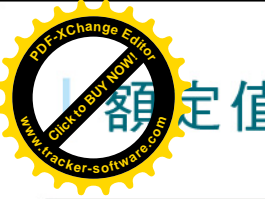

# 它值 電流額定值(外部接法)

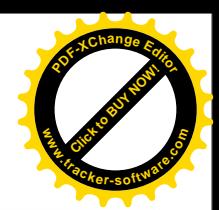

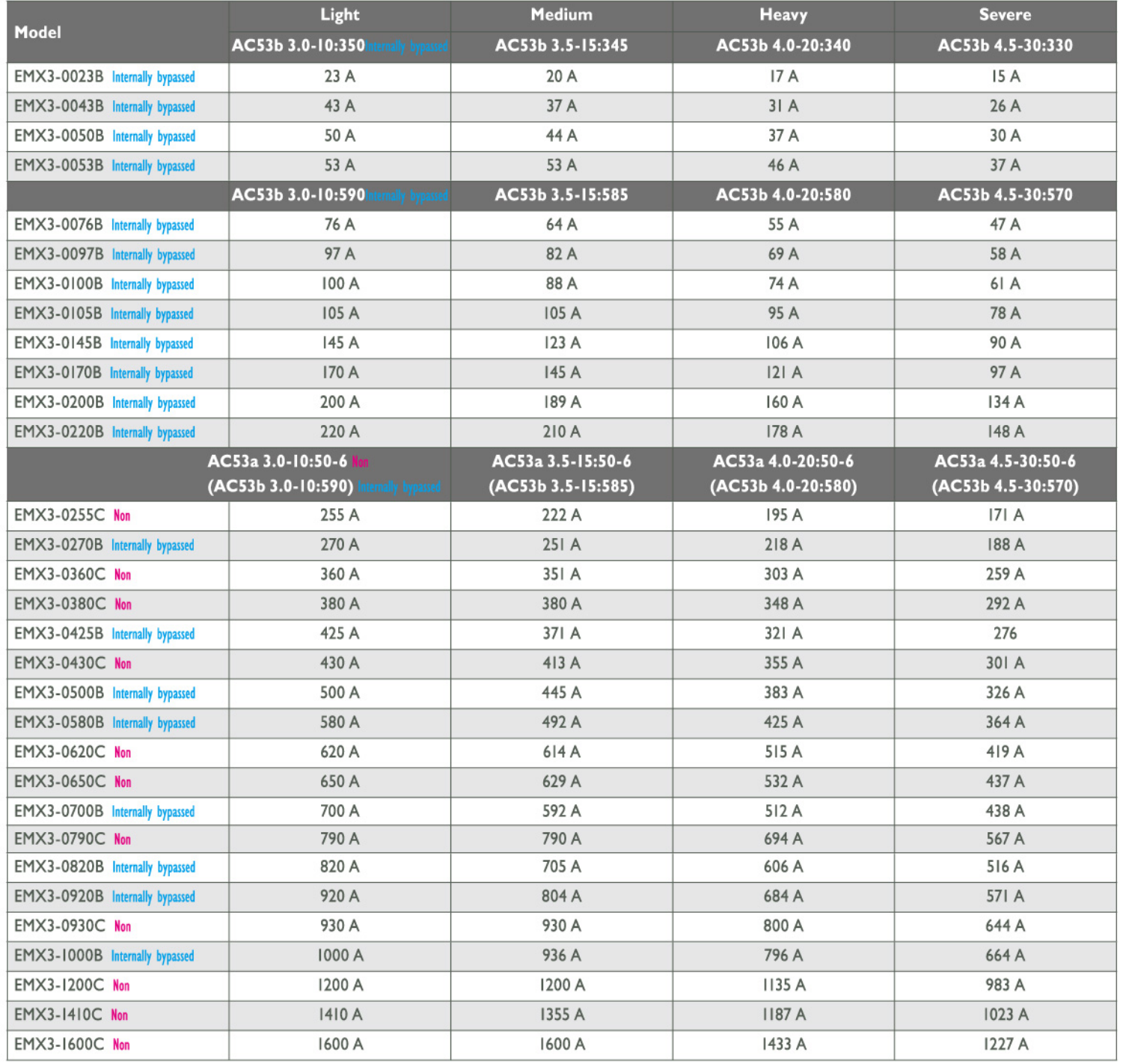

額定值的計算均在40℃之工作溫度及高度在1000米以下,當使用deltai結線時,額定電流可放大1.5倍。 Aucom緩啟動額定電流均依照IEC60947-4-2

#### 78A:AC-53a 3.5-15:50-10

每小時啟動次數 带負荷工作循環(%) 啟動時間 啟動電流(FLC的倍數) 啟動額定電流 (安培)

#### 90A:AC-53b 3.5-15:345

□停歇時間(秒) └啟動器電流額定值(安培)

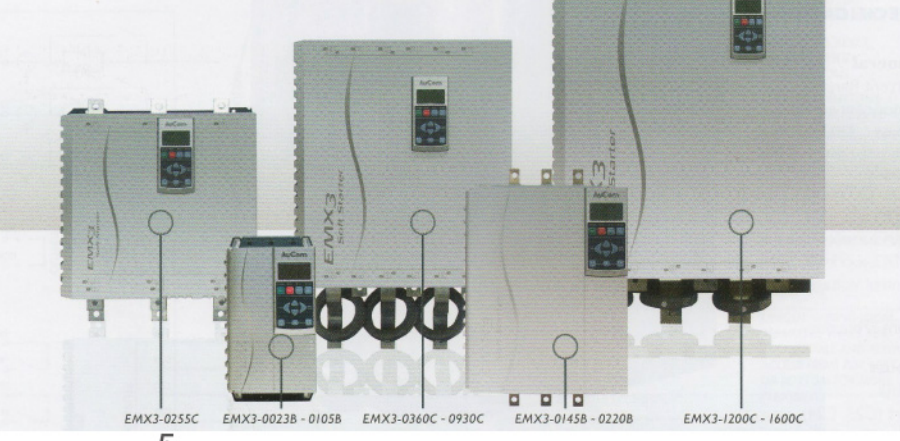

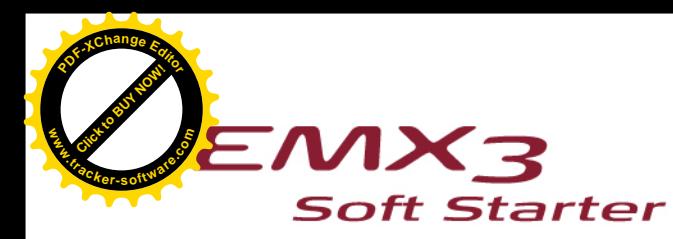

低電壓數位式緩衝啟動器

尺寸和重量

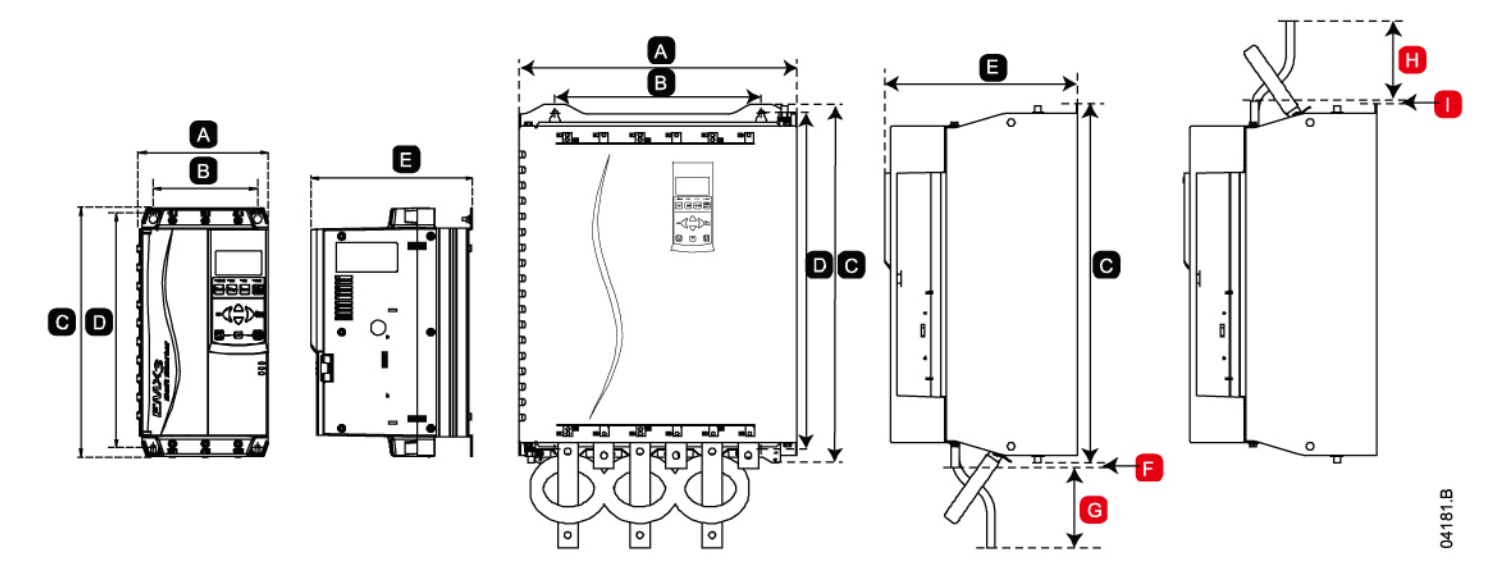

EMX3有各種尺寸,可滿足你的應用需求。參看額定值和尺寸,了解詳細訊息。

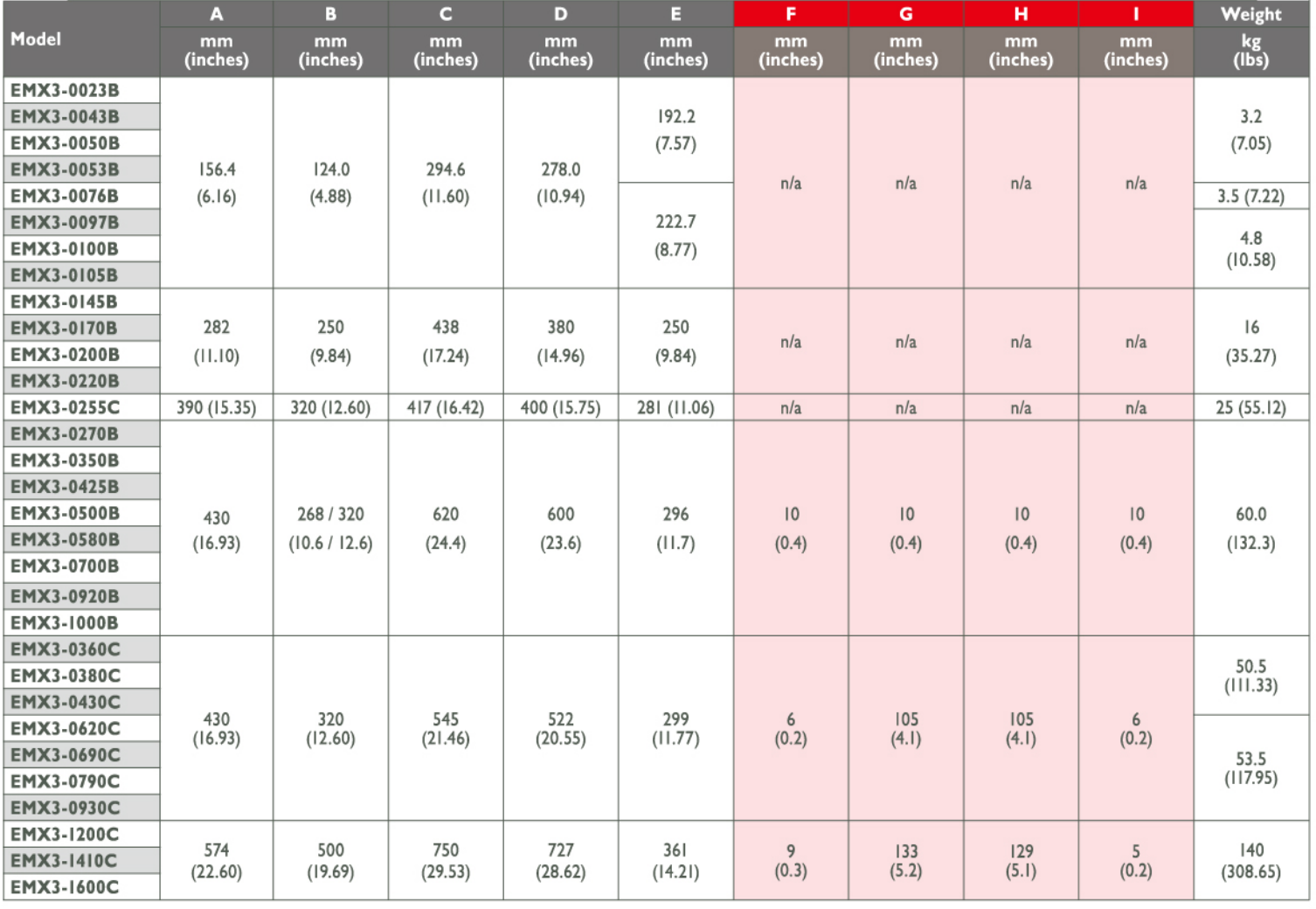

尺寸F, G, H和I用於輸出側和輸入側電源線及端子連接必須空間。

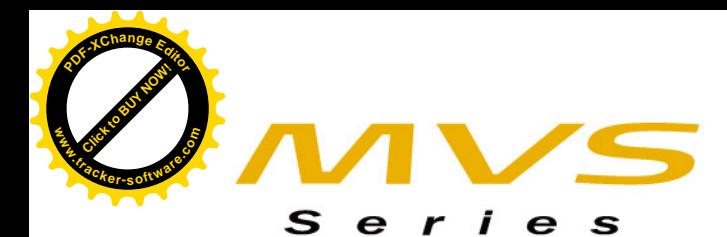

中電壓數位式緩衝啟動器

豪康的MVS系列是具有突破性設計的中壓緩衝啟動器。它提供了先進的緩啟動功能,完全 的馬達和系統保護, 及多種控制介面, 這種革命性的解決方案為中壓馬達控制設立了新的 標準。

MVS系列緩衝啟動器具有高標準的安全保護,包括低壓迴路和高壓迴路之間的隔離。並且 可於安全的單獨將功率模組取出,方便維護。

MVS系列緩衝啟動器能輕易地安裝在用戶的盤中,也可以整體的機櫃式安裝。

MVS系列緩衝啟動器具有相關標準的各項獨立認證,可為您提有中壓馬達控制所需的性能。

#### |額定值

電流範圍  $80A - 321A$ ,  $AC5Bb$ 供電電壓  $2300 \sim 13800$ VAC 供電頻率  $45 - 66$ Hz 110VAC or 240VAC 控制電壓 固定負載 125% 認證  $C \in \mathbb{Q}$   $\mathbb{Q}$   $\infty$ 

#### |主要特色

- 空氣絕緣保護長期可靠
- 可拉出式IGBT
- 全面的馬達和系統保護功能
- 多種讀表和通訊方式

#### | 功能

 $(MVS)$ 

| 額定電流(AC53b)

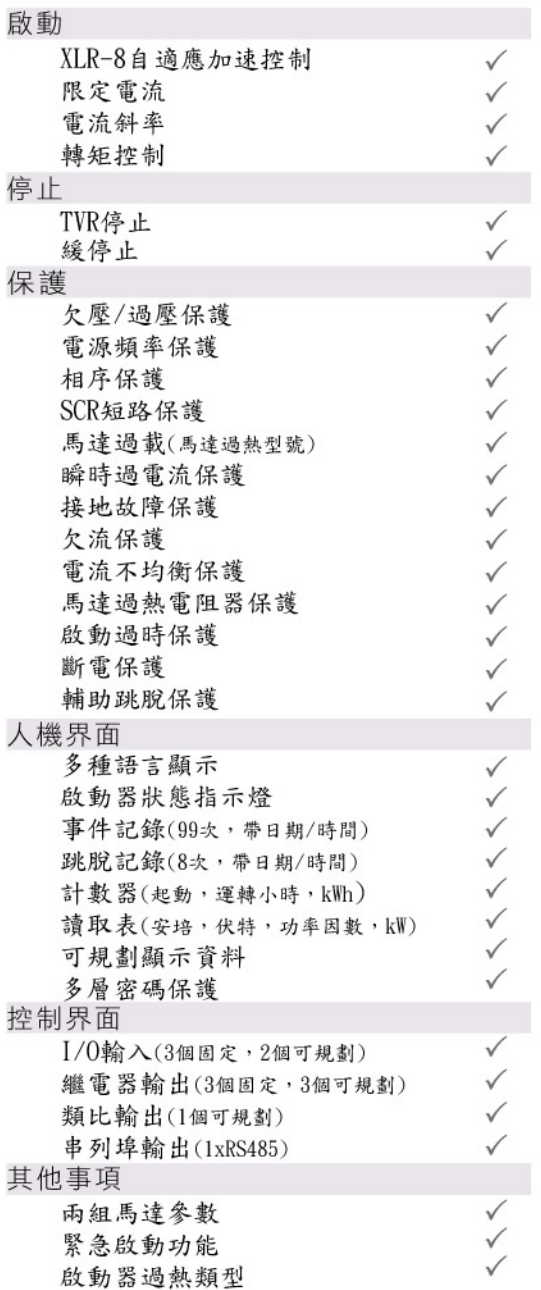

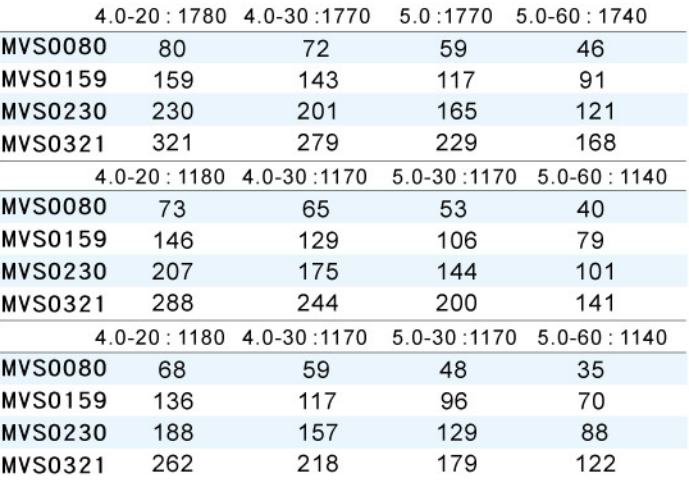

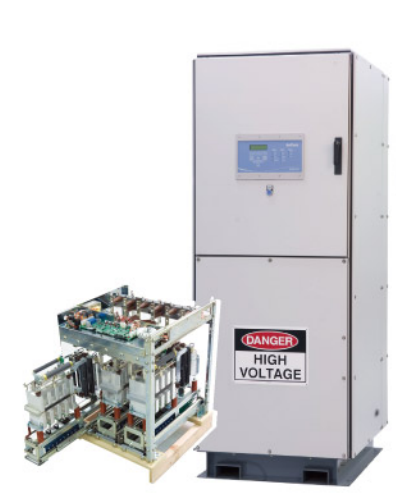

 $-7-$ 

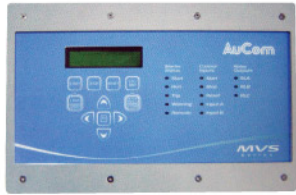

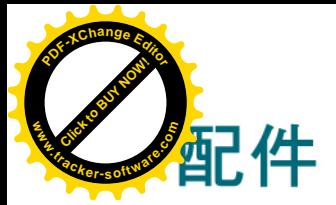

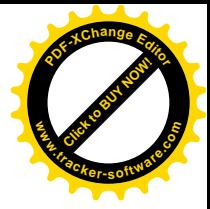

#### |通信模組

所有豪康緩衝啟動器都能透過通訊網路,實現遠端監控。而且所有通訊埠均構造精巧, 占用空間很小。此外,所有豪康的通訊模組都符合國際標準,包括CE和C-tick,還通過 相關機構認證。

#### DeviceNet

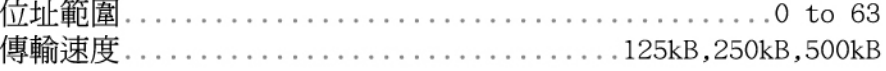

#### 消耗功率

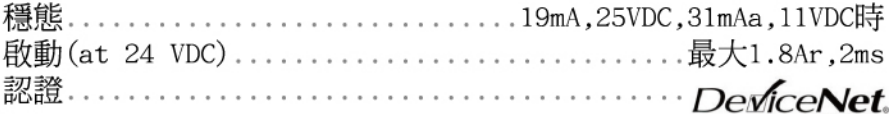

#### Profibus

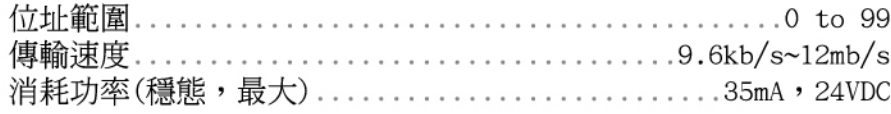

#### **Modbus**

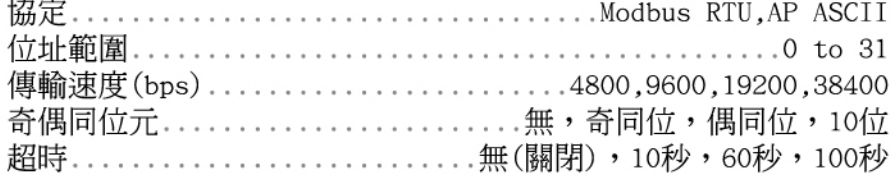

#### | 遠端控制面板

豪康專用遠端控制面板可在離緩衝啟動器1200公尺處安裝,使用界面易於操作、畫面清晰。 使用遠端控制面板可對緩衝啟動器進行監控、發送指令,包括緊急停止。

面板可安裝於機箱門上,還可顯示緩衝啟動器故障代碼,以及馬達各項資料。 (狺些功能取決於緩衝啟動器型號)

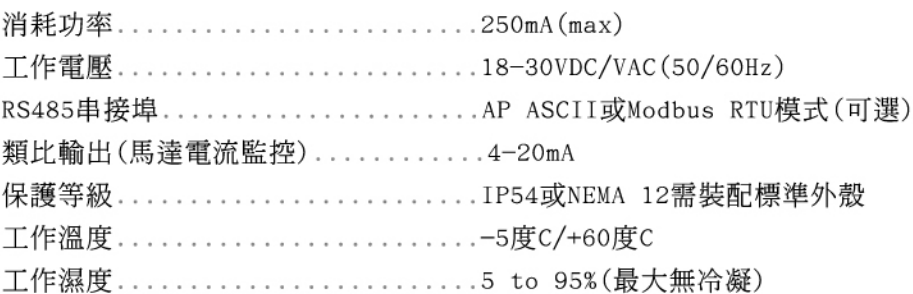

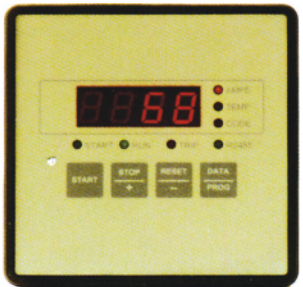

#### Ⅰ軟體

WinMaster-緩衝啟動器的套裝軟體

WinMaster-是一種專門為豪康設計的套裝軟體,它可讓您直接透過PC對緩衝啟動器 進行監控。還可與所有遠端控制面板或Modbus埠進行通訊。

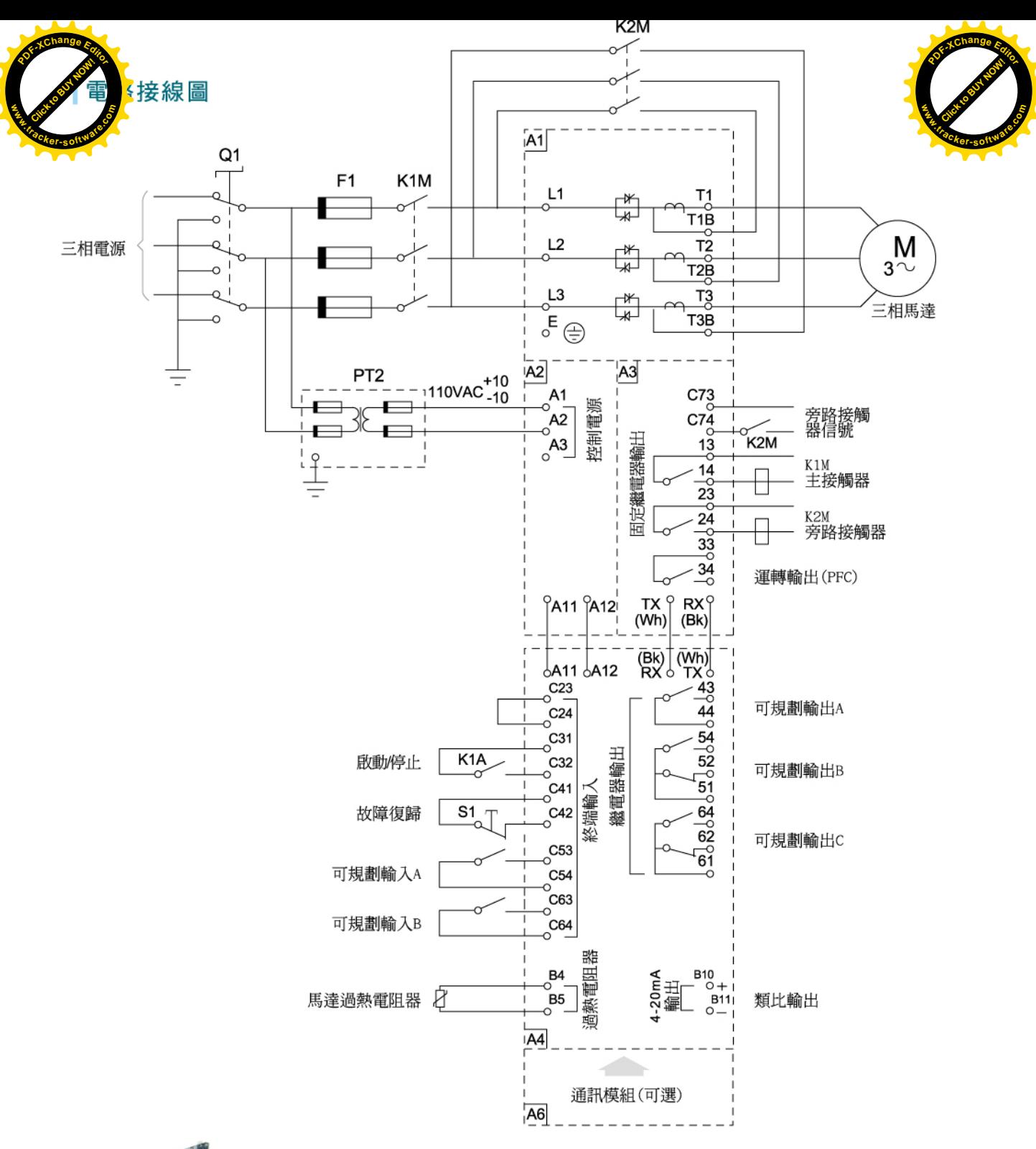

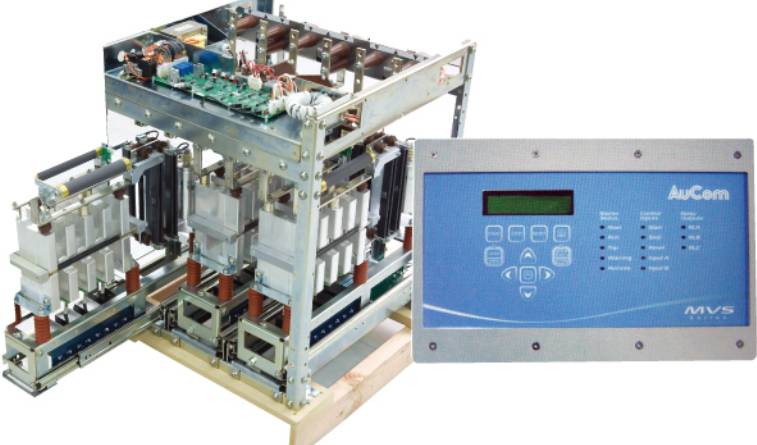

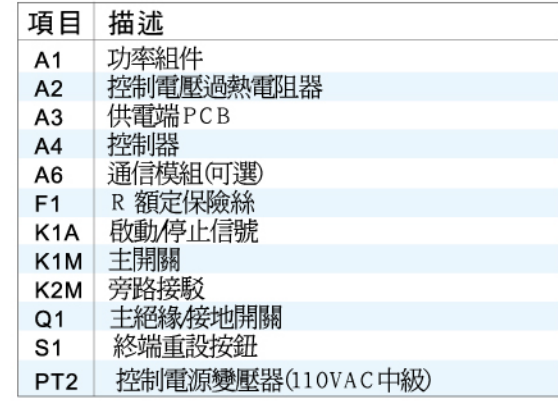

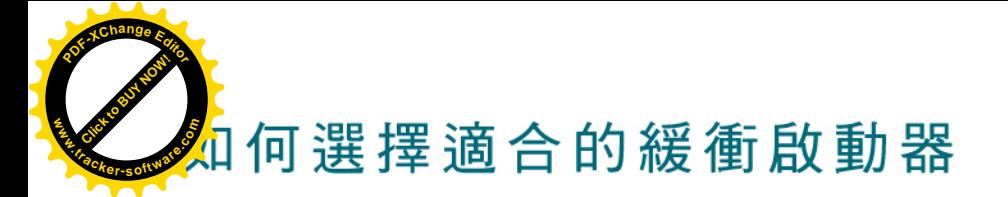

豪康提供種類齊全的緩衝啟動解決方案來滿足您的 各種需求。從簡單的緩衝啟動控制到高級監控和保 護,豪康都涵蓋了所有的工業應用。

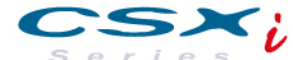

CSXi精巧型緩衝啟動器,提供限電流啟動,TVR緩 停止及主要馬達保護功能。內建旁路接觸器可減少 運行時的熱量,因此在安裝到盤內時只需最低的通 風條件即可。CSXi是您在緩衝啟動器加馬達保護應 用中的理想選擇。

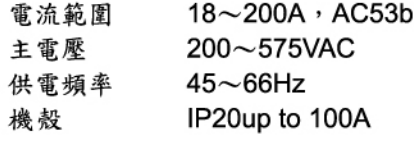

#### $IMS<sub>2</sub>$ **SOFT STARTER**

IMS2高級數位型緩衝啟動器具有全面的馬達保護和 面板I/O功能,並提供可選擇的啟動停止模式。這型 緩衝啟動器只需設定一些參數便可操作簡單應用, 也可簡易快捷設定更複雜的高級應用。具有全面馬 達保護功能的IMS2,可安裝在最嚴峻的應用環境下 工作。

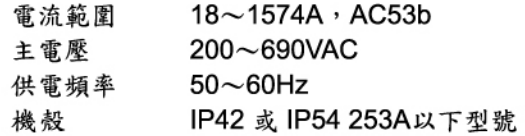

# Series

MVS系列緩衝啟動器為中壓應用提供緩啟動和馬達 保護。具有多種馬達保護功能和全面監控及多種輸 入方式,界面的選擇,是最完整的馬達控制解決方 案。

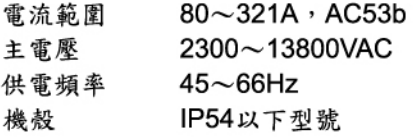

#### **EMX3 Soft Starter**

EMX3是高級數位化緩衝啟動器解決方案,適用功率 為7kW~800kW的電機。EMX3緩衝啟動器提供一套 完善的電機和系統保護功能,即使在最惡劣的安裝 環境下也具備可靠性能。

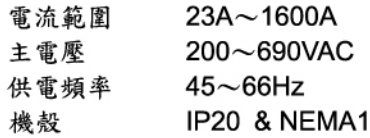

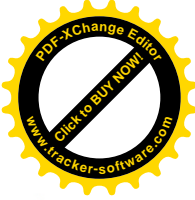

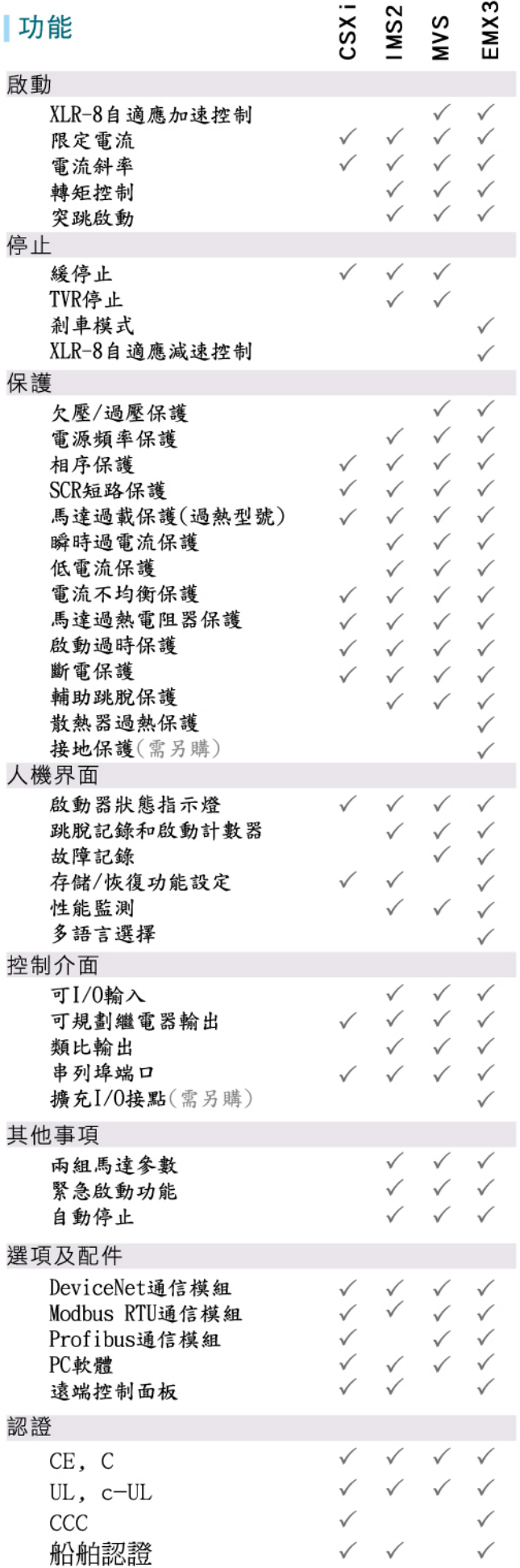

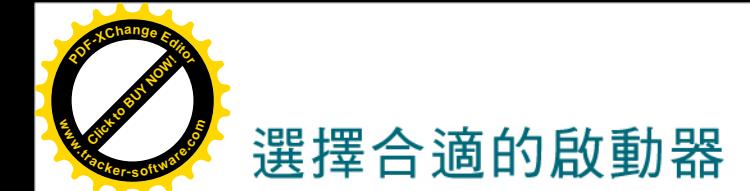

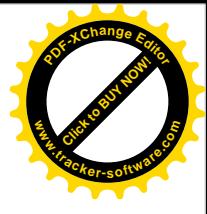

為能充分利用緩衝啟動器的優點,根據馬達的規格和應用類型來選擇最佳的緩衝啟動 器相當重要。不同的應用有不同的啟動特性,不同的啟動器也適用於不同的應用。

這些應用特性取決於具體的馬達和負載特性。根據這些特性,可將應用分為以下各類: |應用類別

- ●標準應用:啟動電流高過馬達滿載電流的3.5倍,啟動時間為10到20秒。
- 重型應用:其負載慣量大於標準負載,啟動電流高過電機滿載電流的4.5倍,啟動時間約30秒。
- 超重型應用:其負載慣量極大,啟動電流高過馬達滿載電流的5.5倍,啟動時間長。

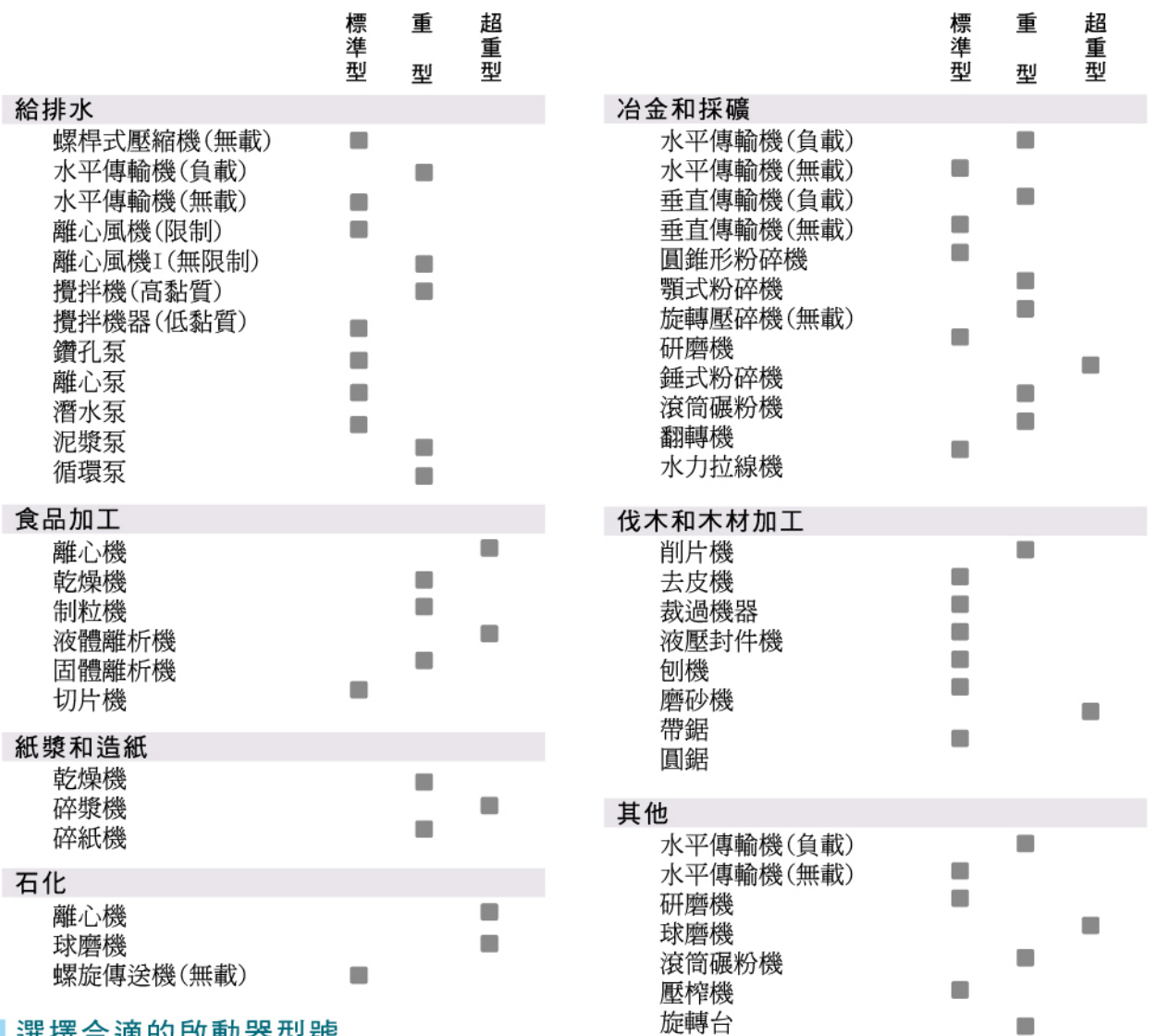

#### ▌選擇合適的啟動器型號

請根據應用種類、所需功能,參考下表選擇適當的緩衝啓動器。且緩衝啓動器的額定電流 至少應等於馬達的額定電流值。

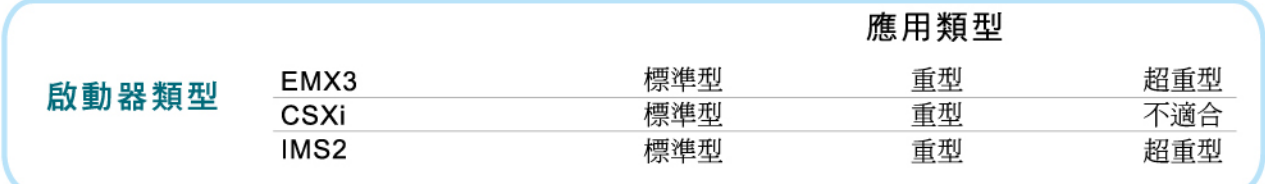

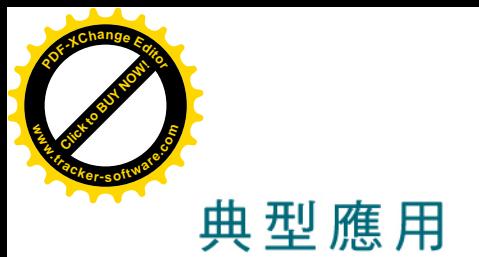

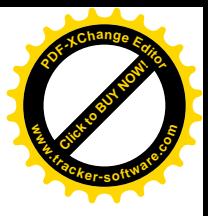

豪康在全球範圍為不同產業的眾多高端客戶提供緩衝啟動器。從1976年開始,全世界範 圍內的大型相關公司都採用豪康的產品來啟動他們的馬達。

#### ●礦業

豪康緩衝啟動器應用在重大國際採礦設施的輸送機和壓碎機上,其中包括世界上最大的 露天鑄銅礦(南非去拉波瓦)和海拔4000米以上,世界最高的銅礦(智利埃尼布拉)。 這兩個工程都有在極端自然環境和裝載條件下運行的龐大輸送系統。

#### ●食品與飲料行業

食品和飲料加工過程需要對產品生產線進行嚴蜜的控制。豪康緩衝啟動器被用來確 保跨國大公司如:可口可樂和凱洛格公司的生產設備順利運行。

#### ●石化

緩衝啟動器被應用在整個石化生產的循環過程。豪康與大型石化開採與提煉公司例 如:Menthanex和埃森公司合作,為其遠洋開採和海上鑽台輸油管道服務。

#### ●雷子業

高科技電子生產設備需要最可靠、最優質的啟動器以確保無故障運行。豪康緩衝 啟動器己為IBM所採用,並應用在韓國LG電子最新液晶顯示器及電漿電視設備上。

#### ●冶金與礦業

紐西蘭最大的鋁廠通過豪康緩衝啟動器起動從捲揚機和起重機到泵,風機和球磨 機等各種不同的機械。該鋁廠從上個世紀八十年代開始使用豪康設備,目前還在使 用的包括IMS2和MVS系列緩衝啟動器。

#### ● 基礎設施建設

豪康與歐洲、澳洲及亞洲各國的市政客戶合作確保各自擁有可靠、有效的給水系 統。豪康也為歐洲隧道集團的工程提供大量緩衝啟動器供310千瓦排水泵使用。這 些排水泵確保隧道在施工中保持乾燥,而豪康緩衝啟動器的可靠性是確保隧道工 程順利進行的重要因素。

#### ●農業

豪康在優化基礎產業灌溉系統性能方面擁有豐富經驗。在南非、馬來西亞、中東, 大洋洲和美國等世界各地,豪康緩衝啟動器被廣泛應用於水泵和灌溉中。

#### ●制冷壓縮機

豪康緩衝啟動器被廣泛應用在制冷壓縮機的啟動和保護上。狺方面的客戶包括世界領導 如:開利公司,Mycom,特蘭公司和約克公司...等。

#### ●航運

豪康緩衝啟動器擁有來自勞埃德和法國船舶協會的海運證明,被允許在海運設備上 使用。豪康緩衝啟動器由各種不同的客戶如加拿大海岸警察隊和現在重工應用在 液體運輸船首推進泵和卸貨泵等設施上。

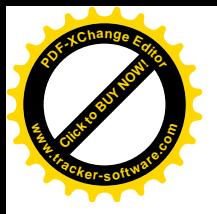

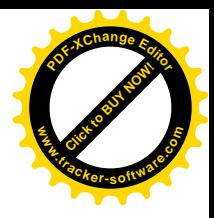

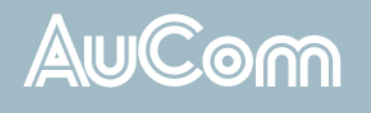

THE SOFT START SPECIALISTS

## **History**

在1981年時,豪康引入了第一批全系列的緩衝啟動器,使用的節 能技術是美國國家航空航天局所開發。從一開始我們就為自己關 注細節而倍感自豪。

豪康以靈活性及高超的工程技術而著名,被認為是緩衝啟動器行 業世界領先的專家。

豪康有著創新的優秀傳統,我們一直努力致力於始終站在緩衝啟 動器技術的前端。與其他許多公司不同的是,我們專職於緩衝啟 動器,世界領先的設計及生產工藝讓豪康緩衝啟動器成為世界市 場上的領導者。

豪康緩衝啟動器被應用在全球各地的電機上。 不論規模大小,簡單或複雜~ 都能夠提供合適的解決方案,滿足您對緩衝啟動器的需求。

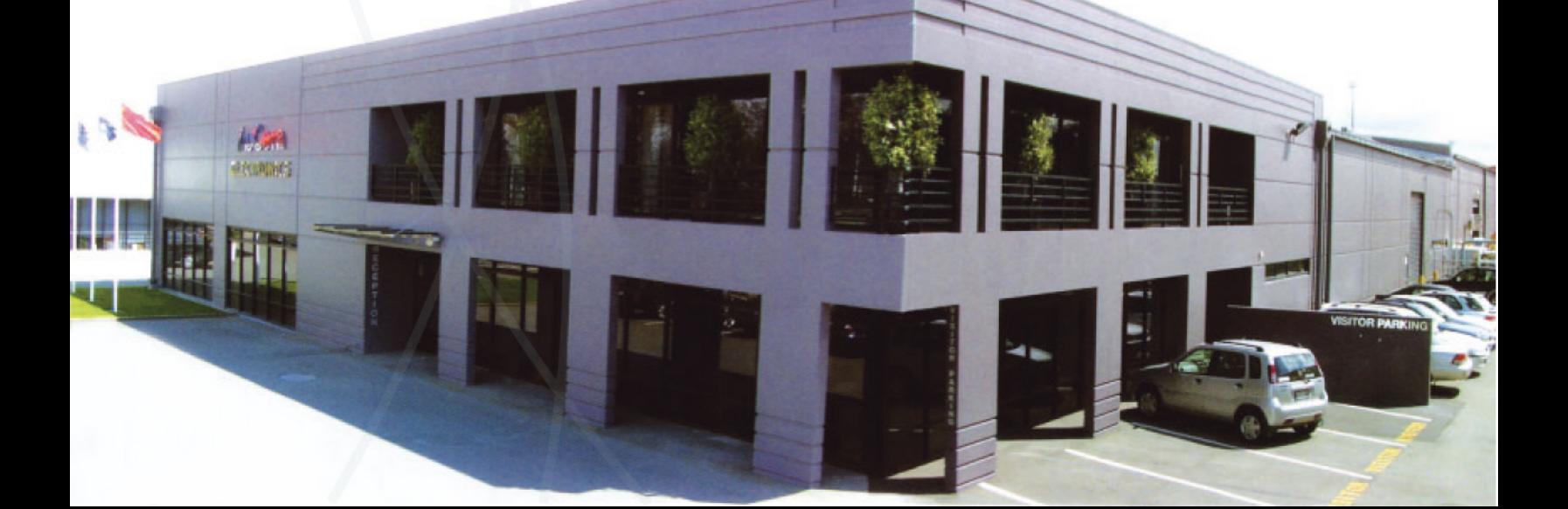

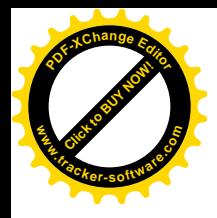

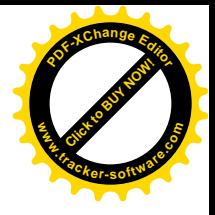